## TP  $n°5$

## Ocamlrun, fonctions

Le but de ce TP est de manipuler des instructions de la machine virtuelle Ocamlrun. N'hésitez pas à consulter la description du jeu d'instructions disponible à :

## [cadmium.x9c.fr/distrib/caml-instructions.pdf](http://cadmium.x9c.fr/distrib/caml-instructions.pdf)

Un resumé des instructions utiles pour ce TP est donné ci-dessous :

envacc n écrit sur accu la valeur du n-éme élement de la fermeture courante (c. à-d. pointé par env);

- apply n pour  $n \leq 3$  suppose que accu contient un pointeur vers une fermeture, écrit après n éléments de la pile S les valeurs de pc, env et extra args, le registre env recoit accu, le registre extra args reçoit  $n - 1$ , le point d'exécution pc saute à l'adresse de l'instruction dans la fermeture;
- appterm n, s (appel terminal d'une fonction) suppose que accu contient un pointeur vers une fermeture, garde n éléments sur la pile S et efface les autres  $s - n$  éléments. Le registre env reçoit accu, le registre extra\_args reçoit  $n - 1$ , le point d'exécution pc saute à l'adresse de l'instruction dans la fermeture ;
- return n on enlève  $n$  éléments obsolètes de la pile. Deux cas viennent ensuite :
	- si extra\_args vaut  $0 : c$ 'est le cas usuel d'une fonction ayant reçu exactement assez d'arguments. On termine la fonction en enlevant de la pile S trois éléments de plus, qui servent à restaurer respectivement les registres pc (augmenté de 1)/env/extra\_args;
	- $\overline{\phantom{a}}$  si extra\_args > 0, cela signifie que la fonction courante a retourné dans accu une fermeture, qu'il faut maintenant exécuter sur les arguments restants : on décroit extra\_args de 1, env reçoit accu et on saute au code contenu dans cette fermeture (voir apply);
- closure Lk n crée une fermeture (bloc de tag 247) contenant le label Lk suivi de  $n$  éléments d'environnement ôtés de accu+S;
- grab n teste si une fonction  $n$ -aires a eu assez d'arguments, deux cas :
	- si extra\_args  $\geq n$ , on continue avec extra\_args décrémenté de  $n$
	- sinon on place les (extra\_args+1) arguments présents sur la pile dans une fermeture de la forme :

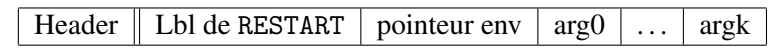

restart env doit pointer vers une fermeture de la forme précédente. On replace alors les arguments sur la pile, et on incrémente extra\_args d'autant et on récupère l'environment de la fermeture;

closurerec o, n comme closure + push;

offsetclosure n place dans accu le pointeur contenu dans le registre env, décalé de  $n$  cases.

Exercice 1. Deviner les expressions OCAML qui génèrent le code suivant :

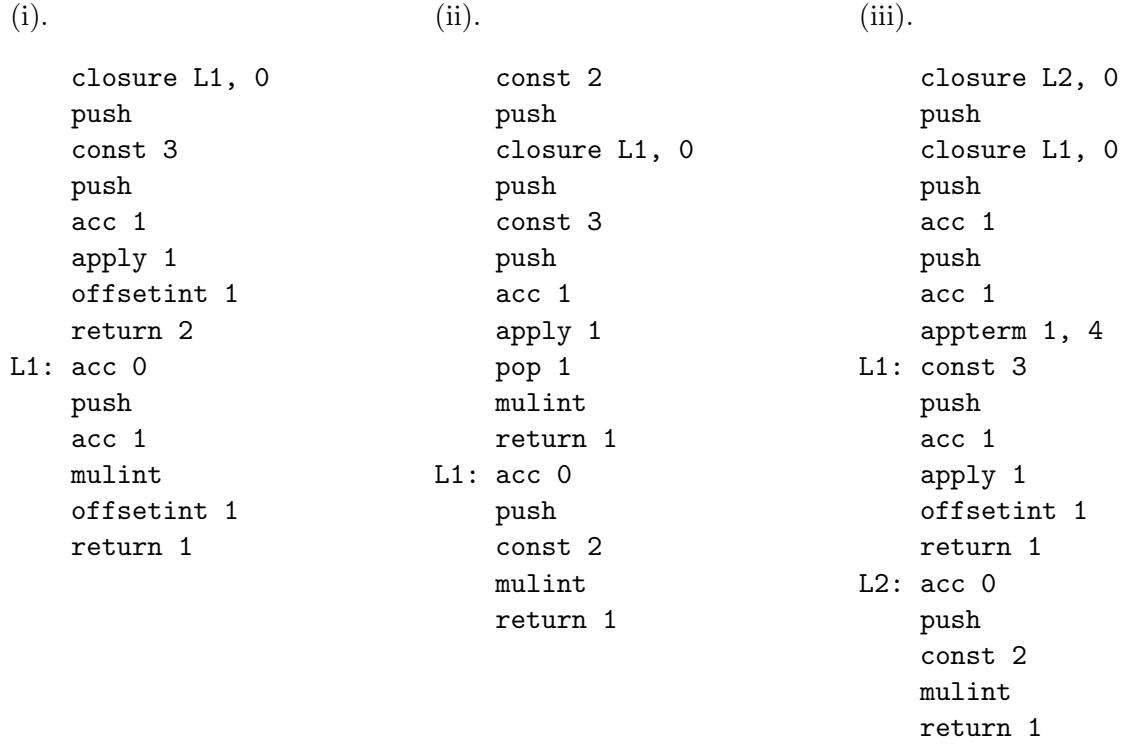

Exercice 2. Pour chacune des listes d'instructions suivantes, calculer à la main l'évolution de la configuration de ocamlrun (pc, accu, env, extra args, S, tas) et deviner l'expression de ocaml qui l'a générée :

(i).

(ii).

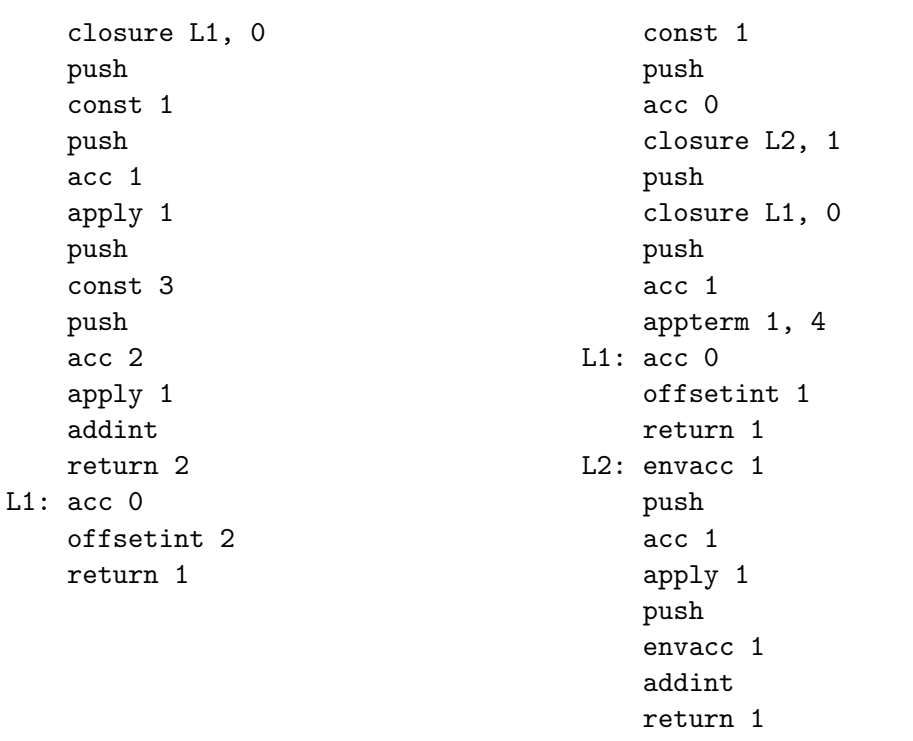

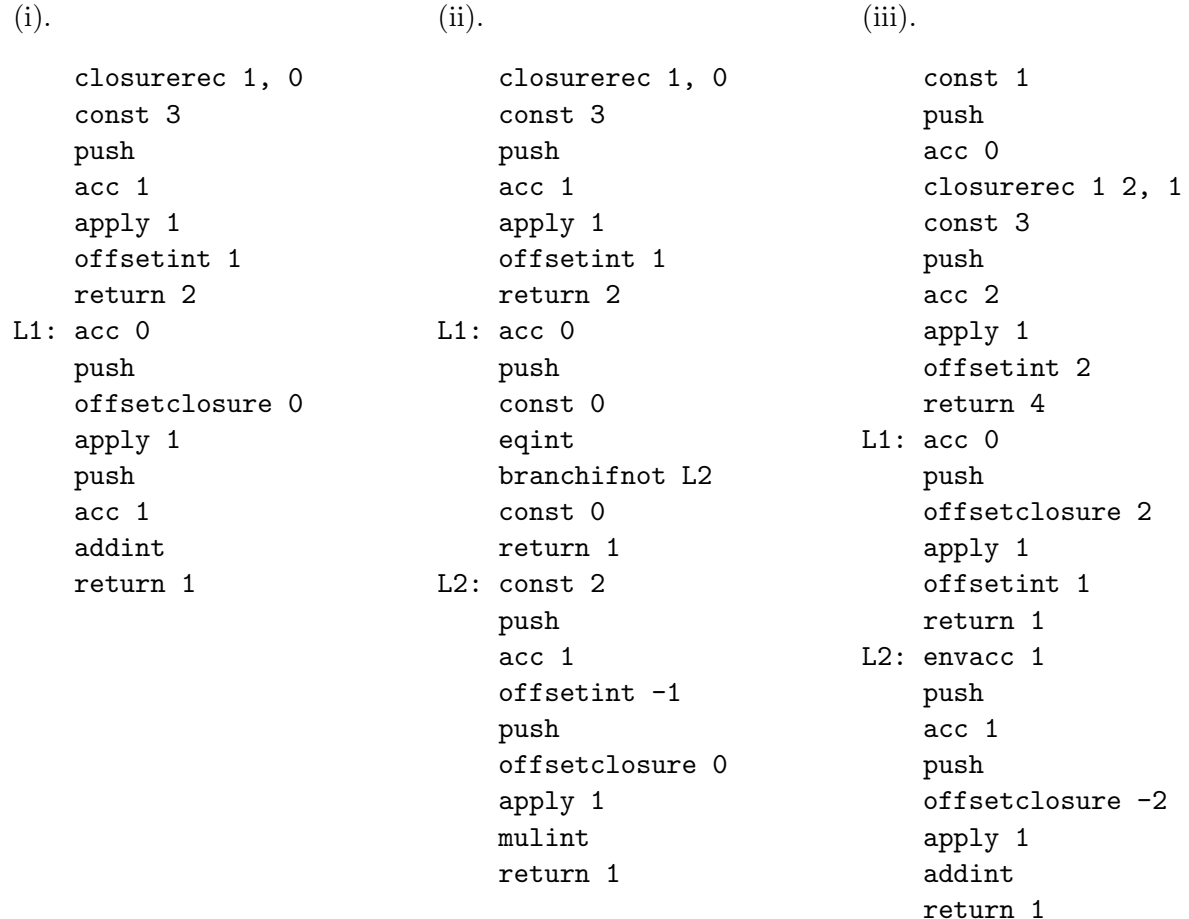

Exercice 3 (Fonctions récursives). Deviner les expressions OCAML qui génèrent le code suivant :

**Exercice 4** (Fonctions *n*-aires). Calculer à la main l'évolution de la configuration de ocamlrun sur le code-octet générée par l'expression suivante :

— let f x y z =  $x * y + z$  in let  $a = f 1$  in a 2 3

**Exercice 5** (Fonctions *n*-aires). Comparer le code-octet généré par ocaml  $-d$ instr sur les deux expressions suivantes :

— let sum  $x =$  (let  $g y = x+y$  in  $g$ ) in sum 1 2 — let sum  $x y = x+y$  in sum 1 2

Quelle est la différence? Calculer à la main l'évolution de la configuration de ocamlrun dans le deux cas (utiliser la description du jeu d'instructions pour trouver le comportement de restart, grab et apply).

Exercice 6 (Récursion terminale). Comparer le code-octet généré par ocaml -dinstr sur les deux expressions suivantes :

— let rec f  $x = if x = 0$  then 0 else  $x+(f(x-1))$  in f 2

— let rec f\_term  $(x,a) = if x = 0$  then a else f\_term  $(x-1, x+a)$  in f\_term  $(2,0)$ Quelle est la différence? Calculer à la main l'évolution de la configuration de ocamlrun dans le deux cas (utiliser la description du jeu d'instructions pour trouver le comportement de appterm, getfield, offsetclosure, etc. . .).